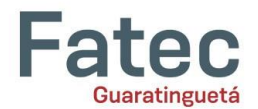

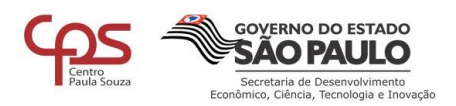

# **MODELO DE ARTIGO CIENTÍFICO: orientações para a Faculdade de Tecnologia de Guaratinguetá**

*Nome do autor A, Nome do autor B... Faculdade de Tecnologia de Guaratinguetá e-mail do primeiro autor*

#### **Resumo**

Este documento apresenta o modelo de formatação a ser utilizado em artigos científicos da FATEC Guaratinguetá. O formato está em conformidade com as Normas da ABNT. Este resumo não deve ultrapassar 250 palavras sintetizando-se em: questão, objetivo do estudo, métodos e considerações finais. Devem-se evitar as frases longas e não se recorre a citações ou uso de qualquer tipo de ilustração (gráfico, tabela, fórmulas).

**Palavras-chave:** Artigo Científico, FATEC Guaratinguetá, Normas.

#### **Abstratc**

Abstract é a versão em língua inglesa do resumo devendo, portanto, apresentar o mesmo conteúdo, a mesma elaboração e a mesma formatação, observando-se evidentemente a natureza do idioma inglês. Ao final, as Palavras-chave (keywords) também se apresentarão em inglês. **Keywords:** Article, Periodical, Scientific Publication.

### **Introdução**

Este documento está organizado conforme as orientações contidas neste modelo para artigo científico, assim, serve de referência ao mesmo tempo em que orienta sobre a formatação.

Seguindo o formato padrão, esta página já está no **tamanho A4**. As **margens** devem ter: 2,5cm (**superior**), 2cm (**inferior**), 2cm (**lateral esquerda**) e 2cm (**lateral direita**); deve-se configurar também o **cabeçalho** em 1cm e o **rodapé** em 0,5cm para aproveitamento da página.

Em sua extensão, o artigo completo deve conter um **número mínimo** e **máximo** de **páginas** conforme orientação dada na(s) disciplina(s) envolvida(s) na elaboração do texto.

Deve-se usar a **fonte Arial**, **tamanho 11**, com texto **justificado** e com **espaçamento** entre linhas **1,5cm**; observa-se a tabulação de **parágrafos** em **1,25cm**.

O **título do artigo** deve estar centralizado, em negrito, **tamanho 12**, com letras maiúsculas e não deve ultrapassar duas linhas; no caso de **subtítulo**, observar letras maiúsculas e minúsculas. No desenvolvimento do artigo, as **seções** e **subseções** devem apresentar os títulos posicionados à esquerda, em negrito, numerados com algarismos arábicos (1...1.1... 2...2.1...), em **tamanho 11**; os números separam-se dos títulos apenas por um espaço de caractere. Não se coloca ponto final em títulos. Identificação de Autoria, Instituição e e-mail: **tamanho 10**, em **itálico** e **centralizado**.

Observar a inserção da **numeração de página** ao **centro** da **página**, empregando também a fonte Arial em **tamanho 10**, conforme este modelo.

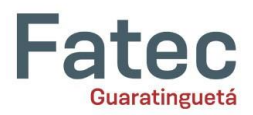

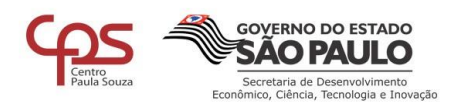

# **1 Definição de artigo científico**

A NBR 6022 trata da apresentação dos elementos que caracterizam o artigo publicado em períodos científicos, a qual define o artigo científico como "parte de uma publicação com autoria declarada, que apresenta e discute ideias, métodos, técnicas, processos e resultados nas diversas áreas do conhecimento" (ABNT, 2003, p. 2).

Um artigo deve conter partes pré-textuais (título, autoria, resumo e abstract); partes textuais (introdução, desenvolvimento desdobrado em subitens e considerações finais apresentando a conclusão do estudo); e as partes pós-textuais, que neste formato restringem-se às referências (de obras citadas durante o texto). Na sequência este modelo orienta sobre cada uma dessas partes.

### **1.1 Estrutura e organização do texto**

Na **Introdução**, deve-se apresentar a questão tratada, o objetivo do estudo, também devem ser apresentados os métodos empregados para discussão da questão.

No **Desenvolvimento** e em seus **subitens**, discorre-se sobre a questão levantada a partir do tema, recorrendo às referências teóricas e aos dados levantados durante a pesquisa; portanto, o desenvolvimento divide-se em subseções conforme a abordagem dada à pesquisa bem como aos dados levantados.

As **Considerações Finais** tratam da conclusão, ainda que reconhecendo os limites do próprio artigo para apontar soluções, podendo-se pontuar a necessidade de novas investigações.

# **2 Ilustrações**

As ilustrações correspondem ao material de apoio ao texto científico, classificando-se conforme a natureza do material que lhes dão origem em: **figuras**, **quadros** e **tabelas**. Deve-se apresentar uma ilustração em seguida ao trecho a que se refere e precedida por um comentário que a introduza no corpo do texto, conforme o exemplo a seguir:

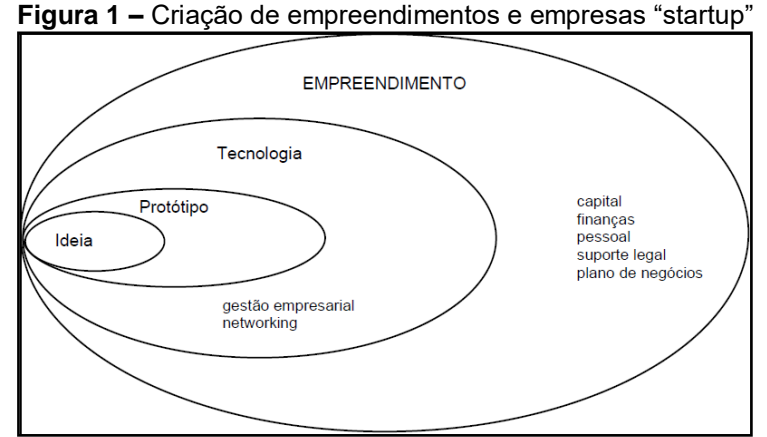

**Fonte:** Campos e Cabral (2000, p. 342)

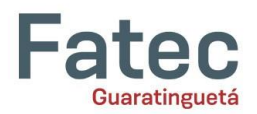

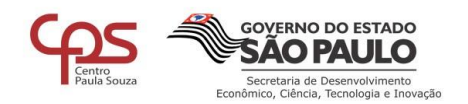

Para melhor visualização dos objetos, deve ser previsto um espaço em branco entre textoobjeto. Os **títulos de ilustrações** virão acima e a **indicação das fontes** fica posicionada abaixo das ilustrações, em tamanho 10. Observa-se que ambos se posicionam fora da moldura e centralizados, como no exemplo seguinte:

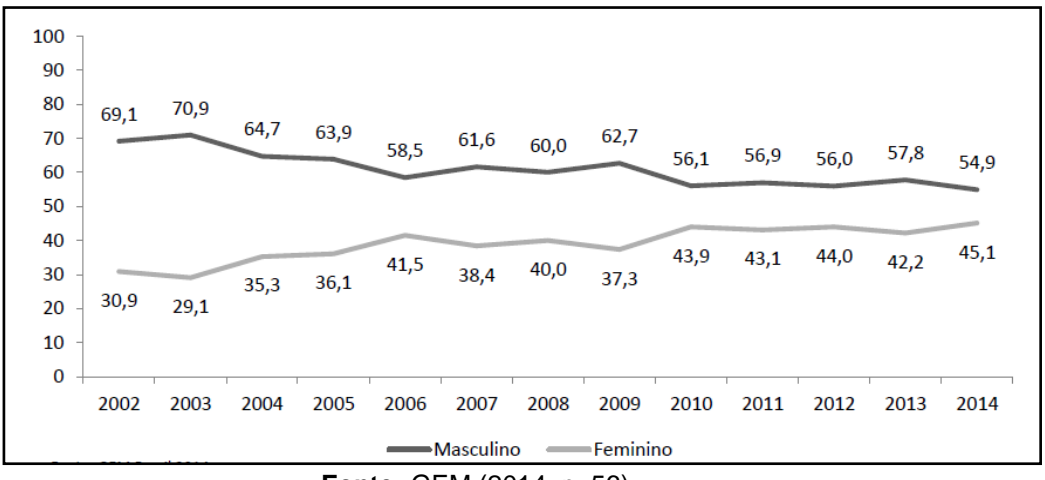

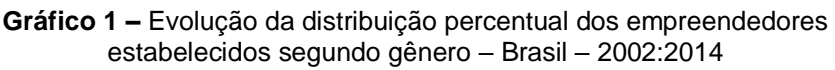

Os exemplos apresentados neste modelo encontram-se no padrão proposto para o artigo científico. Observa-se o **espaçamento simples** entre **título da ilustração** e **fonte**; no caso da composição de quadros, usa-se o mesmo espaçamento simples entre os elementos que o compõem.

# **3 Citações**

Os autores e fontes em que se fundamenta o texto devem ser apresentados conforme o sistema AUTOR-data, tanto para as **citações diretas** quanto para as **citações indiretas**.

Os exemplos apresentados a seguir foram extraídos da Norma Brasileira (NBR) 10520:2002 da Associação Brasileira de Normas Técnicas (ABNT), a qual trata da apresentação de citações em documentos.

A seguir um exemplo em que a **citação direta** não ultrapassa **três linhas** do texto:

Bobbio (1995, p. 30) com muita propriedade nos lembra, ao comentar esta situação, que os "juristas medievais justificavam formalmente a validade do direito romano ponderando que este era o direito do Império romano que tinha sido reconstituído por Carlos Magno com o nome de Sacro Império romano".

No caso de **citações com mais de 3 linhas**, estas devem vir destacadas do texto do artigo, com recuo de 4cm da margem esquerda, com texto justificado e em corpo menor (neste caso, fonte 10), conforme exemplificado pela mesma NBR:

**Fonte:** GEM (2014, p. 56)

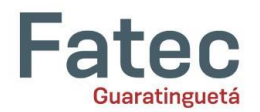

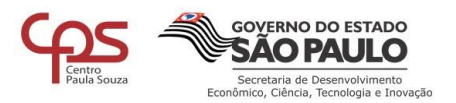

A teleconferência permite ao indivíduo participar de um encontro nacional ou regional sem a necessidade de deixar seu local de origem. Tipos comuns de teleconferências incluem o uso da televisão, telefone e computador. Através de áudio-conferência, utilizando a companhia local de telefone, um sinal de áudio pode ser emitido em um salão de qualquer dimensão. (NICHOLS, 1993, p. 181).

A entrada do Autor na lista de Referências seguirá a sequência em ordem alfabética, com o Sobrenome deste redigido em maiúsculas do mesmo modo que é apresentado, no corpo do texto, entre parênteses. As orientações sobre a lista de Referências encontram-se a seguir e na própria lista deste modelo.

# **Considerações Finais**

As **Referências** devem aparecer em **ordem alfabética**, **alinhadas à esquerda** e em **espaçamento simples**, deixando-se um espaço entre cada referência. Todas as referências citadas no texto, e apenas estas, devem ser incluídas ao final, na seção Referências. Na lista a seguir, encontram-se exemplos em conformidade com essas orientações.

### **Referências**

ASSOCIAÇÃO BRASILEIRA DE NORMAS TÉCNICAS – ABNT. **NBR 6022:** informação e documentação – artigo em publicação periódica científica impressa – apresentação. Rio de Janeiro, 2003.

\_\_\_\_\_\_. **NBR 10520:** apresentação de citações em documentos. Rio de Janeiro, 2002.

\_\_\_\_\_\_. **NBR 6023:** referências – elaboração. Rio de Janeiro, 2002.

BRASIL, Presidência da República. Casa Civil. Subchefia para Assuntos Jurídicos. Lei Complementar nº 123, de 14 de dezembro de 2006. **Estatuto Nacional da Microempresa e da Empresa de Pequeno Porte**. Disponível

em:<http://www.planalto.gov.br/ccivil\_03/leis/LCP/Lcp123.htm> Acesso em: 01 set. 2015.

CAMPOS, Ivan Moura; CABRAL, Regina Helena Bastos. Inserção competitiva na sociedade da informação. In: FILION, L. J.; DOLABELA, F. e colaboradores. **Boa ideia! E agora?** Plano de negócio, o caminho seguro para criar e gerenciar sua empresa. São Paulo: Editora de Cultura, 2000. p. 320-344.

CENTRO ESTADUAL DE EDUCAÇÃO TECNOLÓGICA PAULA SOUZA. Divulgação da Instituição. Disponível em: <http://www.centropaulasouza.sp.gov.br/>. Acesso em 01 set. 2015.

COSTA, A. T. da. Uma história de empreendedorismo. Day1 – Todo empreendedor de sucesso tem o seu. Publicado em 2 de abr. de 2012. **Canal Endeavor Brasil.** Disponível em:<https://www.youtube.com/watch?v=RaxT24avU7k> Acesso em: 11 ago. 2015.

DORNELAS, J. A. et al. **Planos de Negócios que dão certo:** um guia para pequenas empresas. Rio de Janeiro: Elsevier, 2007.

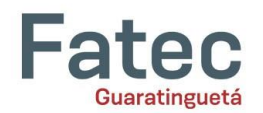

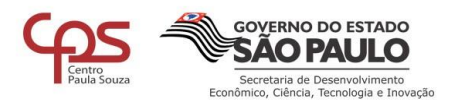

DUARTE, M. A. Ser Professor Universitário: qual a responsabilidade? **Revista Científica Online Tecnologia – Gestão – Humanismo**, Faculdade de Tecnologia de Guaratinguetá, v.1, n.1, maio, 2012. Disponível em:<http://www.fatecquaratingueta.edu.br/revista/index.php/RCO-TGH> Acesso em: 10 fev. 2015. p. 3-10.

GLOBAL ENTREPRENEURSHIP MONITOR – GEM. **Empreendedorismo no Brasil:** 2014. Coordenação de Simara Maria de Souza Silveira Greco. Curitiba: IBQP, 2014. Disponível em:<http://www.sebrae.com.br/Sebrae/Portal%20Sebrae/Estudos%20e%20Pesquisas/gem%20 2014\_relatório%20executivo.pdf> Acesso em: 01 set. 2015.

PÁDUA, E. M. M. de. **Metodologia da pesquisa**: abordagem teórico-prática. 10ª ed. rev. e atual. Campinas, SP: Papirus, 2004.